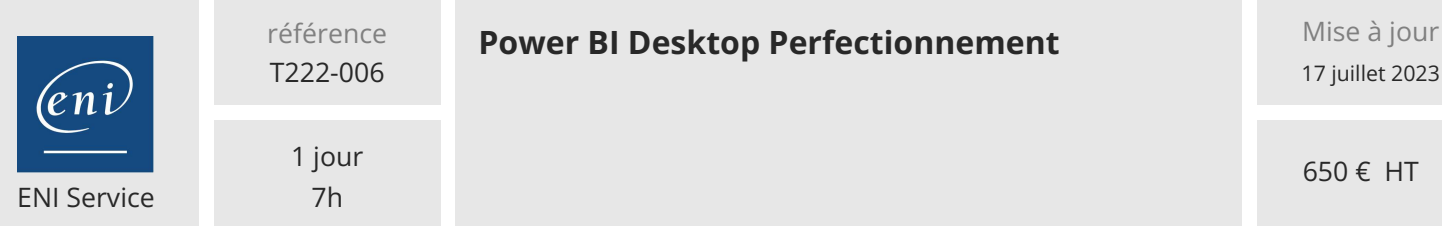

17 juillet 2023

650 € HT

**TOP FORMATION** 

**298** (Télé-)présentiel Formation certifiante

# **Power BI Desktop Perfectionnement**

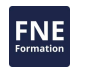

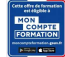

# **Objectifs**

- Rentrer dans le langage M des requêtes de Power Query pour optimiser le traitement des données à la base
- Utiliser des fonctions DAX avancées
- Créer des visuels esthétiques et efficaces. Faciliter la navigation entre les visuels, afficher des titres dynamiques et des infos bulles personnalisées
- Publier et partager les résultats personnalisés

# **Pré-requis**

Pour suivre cette formation, vous devez avoir suivi le cours "Power BI Desktop Créer des rapports et des visualisations pour analyser les données | ENI Service (eni-service.fr)" ou avoir les connaissances équivalentes

# **Certification**

Cette formation prépare à l'examen "PL-300 Microsoft Power BI Data Analyst" qui permet d'obtenir la certification Microsoft Certified: Power BI Data Analyst Associate.

Cette certification officielle Microsoft est également référencée au Répertoire Spécifique de France Compétences sous le nom Analyser les données avec Microsoft Power BI (RS5445) depuis le 19/05/2021. Dans le cas d'un financement de la formation par le Compte Personnel de Formation (CPF), les apprenants ont l'obligation de passer cet examen de certification. Les modalités de passage des certifications Microsoft sont consultables sur cette page.

# **Public**

Analystes, consultants, chefs de projets, développeurs, contrôleurs de gestion et toutes personnes ayant à optimiser la création de rapports dynamiques

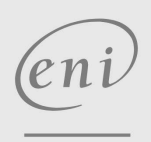

 $\sim$  02 40 92 45 50  $\sim$  formation@eni.fr www.eni-service.fr

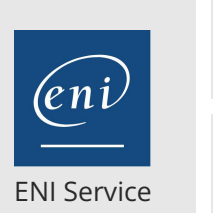

référence T222-006

> 1 jour 7h

# **Power BI Desktop Perfectionnement** Mise à jour

17 juillet 2023

650 € HT

**TOP FORMATION** 

FNE

 $\mathbb{R}^{\mathbb{Q}}$  (Télé-)présentiel **Formation certifiante** 

# **Programme de la formation**

#### **Modifier le contenu d'une requête dans l'éditeur de requête (1,5 heures)**

- Découvrir le langage M dans l'éditeur avancé de Power Query
- Saisir des fonctions directement dans l'éditeur avancé pour optimiser les requêtes

#### **Gérer les relations dans le modèle de données (0,5 heure)**

Gérer les cardinalités et les directions de filtrage des relations entre les tables

#### **Fonctions avancées (1 heure)**

- Fonction Filtre : CALCULATE, ALL, FILTER, ALLEXCEPT
- Fonctions de relation : RELATEDTABLE ; USERELATIONSHIP
- Autres fonctions : RANKX, ...

#### **Fonction Time Intelligence (avec table de dates) (1 heure)**

- Créer une table de dates avec la fonction CALENDAR
- Utiliser les fonctions Time Intelligence pour manipuler les
- données en fonction d'intervalles de temps
- > SAMEPERIODLASTYEAR
- FIRSDATE, LASTDATE
- TOTALMTD, TOTALQTD, TOTALYTD
- PREVIOUSYEAR, PREVIOUSMONTH
- DATESYTD, DATESQTD, DATESMTD

#### **Gestion des visuels (2 heures)**

- Importer des nouveaux visuels de AppSource
- Créer des visuels d'arborescence de décomposition, de questions et réponses
- Créer des titres dynamiques dans les visuels
- Utiliser des signets
- Personnaliser les Infos bulles
- Créer des boutons d'automatisation
- Modifier les interactions entre visuels

#### **Partager et publier (1 heure)**

- Différencier rapport et tableau de bord
- Exporter des données aux formats PDF, PowerPoint ou Excel
- Présentation des différents moyens de publication
- Créer et gérer des rôles (dans Bi Desktop)
- Création des tableaux de bord (Dashboard)
- Publier et modifier dans les Service BI (en fonction des droits)

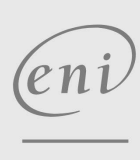

**ENI Service - Centre de Formation**

adresse postale : BP 80009 44801 Saint-Herblain CEDEX

02 40 92 45 50 formation@eni.fr www.eni-service.fr

SIRET : 403 303 423 00020 B403 303 423 RCS Nantes, SAS au capital de 864 880

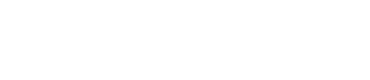

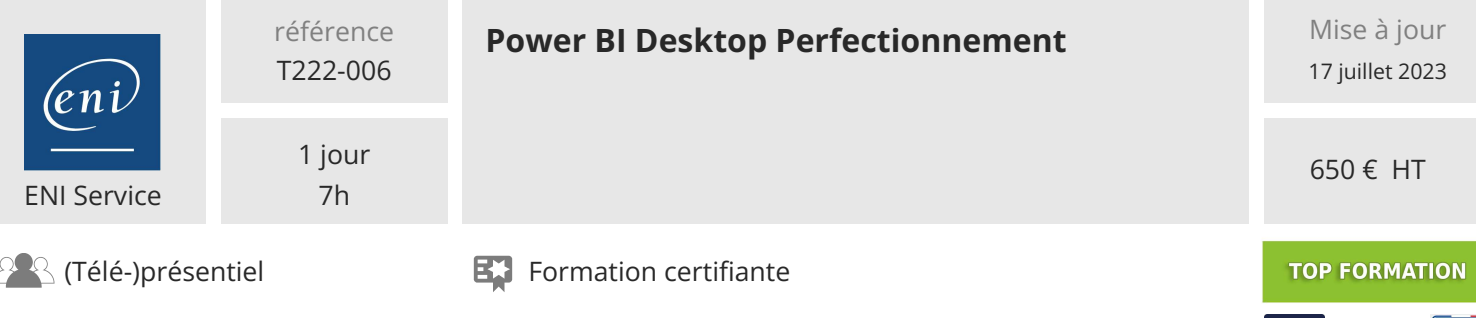

## **Délais d'accès à la formation**

Les inscriptions sont possibles jusqu'à 48 heures avant le début de la formation.

Dans le cas d'une formation financée par le CPF, ENI Service est tenu de respecter un délai minimum obligatoire de 11 jours ouvrés entre la date d'envoi de sa proposition et la date de début de la formation.

### **Modalités et moyens pédagogiques, techniques et d'encadrement**

Formation avec un formateur, qui peut être suivie selon l'une des 3 modalités ci-dessous :

1 Dans la salle de cours en présence du formateur.

2 Dans l'une de nos salles de cours immersives, avec le formateur présent physiquement à distance. Les salles immersives sont équipées d'un système de visio-conférence HD et complétées par des outils pédagogiques qui garantissent le même niveau de qualité.

3 Depuis votre domicile ou votre entreprise. Vous rejoignez un environnement de formation en ligne, à l'aide de votre ordinateur, tout en étant éloigné physiquement du formateur et des autres participants. Vous êtes en totale immersion avec le groupe et participez à la formation dans les mêmes conditions que le présentiel. Pour plus d'informations : Le téléprésentiel notre solution de formation à distance.

Le nombre de stagiaires peut varier de 1 à 12 personnes (5 à 6 personnes en moyenne), ce qui facilite le suivi permanent et la proximité avec chaque stagiaire.

Chaque stagiaire dispose d'un poste de travail adapté aux besoins de la formation, d'un support de cours et/ou un manuel de référence au format numérique ou papier.

Pour une meilleure assimilation, le formateur alterne tout au long de la journée les exposés théoriques, les démonstrations et la mise en pratique au travers d'exercices et de cas concrets réalisés seul ou en groupe.

### **Modalités d'évaluation des acquis**

En début et en fin de formation, les stagiaires réalisent une auto-évaluation de leurs connaissances et compétences en lien avec les objectifs de la formation. L'écart entre les deux évaluations permet ainsi de mesurer leurs acquis.

En complément, pour les stagiaires qui le souhaitent, certaines formations peuvent être validées officiellement par un examen de certification. Les candidats à la certification doivent produire un travail personnel important en vue de se présenter au passage de l'examen, le seul suivi de la formation ne constitue pas un élément suffisant pour garantir un bon résultat et/ou l'obtention de la certification.

Pour certaines formations certifiantes (ex : ITIL, DPO, ...), le passage de l'examen de certification est inclus et réalisé en fin de formation. Les candidats sont alors préparés par le formateur au passage de l'examen tout au long de la formation.

### **Moyens de suivi d'exécution et appréciation des résultats**

Feuille de présence, émargée par demi-journée par chaque stagiaire et le formateur. Evaluation qualitative de fin de formation, qui est ensuite analysée par l'équipe pédagogique ENI. Attestation de fin de formation, remise au stagiaire en main propre ou par courrier électronique.

# **Qualification du formateur**

La formation est animée par un professionnel de l'informatique et de la pédagogie, dont les compétences techniques, professionnelles et pédagogiques ont été validées par des certifications et/ou testées et approuvées par les éditeurs et/ou notre équipe pédagogique. Il est en veille technologique permanente et possède plusieurs années d'expérience sur les produits, technologies et méthodes enseignés. Il est présent auprès des stagiaires pendant toute la durée de la formation.

02 40 92 45 50 formation@eni.fr www.eni-service.fr

**ENI Service - Centre de Formation** adresse postale : BP 80009 44801 Saint-Herblain CEDEX SIRET : 403 303 423 00020 B403 303 423 RCS Nantes, SAS au capital de 864 880